Photoshop 2022 () Torrent (Activation Code) (LifeTime) Activation Code For Windows [32|64bit] {{ lAtest versIon }} 2023

These are some of the common things you should know about cracking Adobe Photoshop. If you are a beginner, you may want to use an established crack or a crack that has been downloaded from a trusted source. If you have any questions about how to crack Adobe Photoshop, then feel free to leave a comment below and I'll be able to help you out. First, you'll need to download and install the Adobe Photoshop software on your computer. Then, locate the installation.exe file. Once the software is installed, you will also need to locate the patch file for the version of Photoshop you want to crack. Once the patch file is located, you will need to copy it to your computer. Then, launch the software and use the patch file to crack the software. Once the patch is applied, you can start using Adobe Photoshop.

## **[Download](http://seachtop.com/cabbage.martyr?hermits=&terraserver=koninklijk&UGhvdG9zaG9wIDIwMjIgKCkUGh=patrick&ZG93bmxvYWR8ck0yTlhOM2FueDhNVFkzTWpVNU1qVTNOSHg4TWpVNU1IeDhLRTBwSUZkdmNtUndjbVZ6Y3lCYldFMU1VbEJESUZZeUlGQkVSbDA=scrubs)**

Adobe's testing system is designed to grab and analyze many different scenarios in a laboratory setting before revealing the results to the public once the changes have undergone a successful beta test. Take a look at one outgoing buyer who spoke with MacWorld Online and provided a quick review -- at least that's how it appears now the device has been available for only a few weeks. \"I love it,\" says Wayne, \"and I was skeptical, but I love it. It's a no-brainer. The price is a good value, and it's exactly what I wanted. I thought the only thing to consider was the speed, and it's exactly what I needed. I got high speed service and it's perfect for both work and play.\" The device is only \$0.99 on contract, and gives a 4-inch screen that clearly looks like an iPhone. There's also an 8 megapixel camera, Wi-Fi, 5-megapixel front shooter, and a Taptic engine. The iPad app is good, but you don't need Photoshop as a tablet app to get along. Photoshop CS6 or Elements 11 have built-in Photoshop tools, and these blog post gives you a list of advantages and disadvantages. Adobe typically offers free updates but it doesn't seem like the free offerings always work as well as the paid ones. If you're not willing to pay for the latest features, you may want to wait for a crop, or try another user-friendly alternative. Another new feature is WebP Support . WebP is a new image format designed to be lossless – that is, if you lose the file, you won't lose the quality. While the WebP format is touted for its efficiency and speed, Adobe insists that it's not only a "new web-based image format," but also "an image format that can be natively displayed in DNG, OpenEXR (RGB & Alpha), GIF, JPG, JPEG and Portable Network Graphics (PNG)." The WebP format offers better compression than JPEG and better quality than GIF and PNG. WebP is still very new, and its capabilities are still somewhat limited. For example, the current beta does not yet have support for Adobe Kuler.

## **Download Photoshop 2022 ()Hacked X64 {{ lAtest release }} 2023**

The Warp tool can get you out of awkward corners and even transform your photo into a fun graphical shape. It can turn a straight line into a curved path, a circle into a doughnut, or even a squiggly blob into a neat, crinkly paper creation. **What It Does:** With the Magic Wand tool, you can quickly select an area of your image that matches a color, and you can then adjust it with the Eyedropper tool to any other color you want. With the magic wand set to "Color Tolerance," you can quickly and easily correct color in your photos. **What It Does:** The Smudge tool is one of the lesser known tools on your toolbox. You can use it to retouch an image's surface by smudging the image around an area of color or text. It's great for making your image look like a more worn surface. And it's also great for those occasional touch-ups for well-used photos. **What It Does:** One of the most interesting functions on the suite is the Liquify tool. It lets you distort images to the point that other layers don't look correct, and it's a powerful tool that changes the way we approach photo manipulation. The Shake tool applies the same theory to the area of the photo you drag to shake it around, and it's a great tool for editing your photos. If you want to be really creative, the Crop tool lets you trim your photo to any size.

What It Does: File management in Photoshop is very different than it is in other picture-editing tools. You can get to any file type regardless of its size, and you can open software-specific files without installing them. You can select all the attached files in an entire folder in a single click as well. e3d0a04c9c

## **Download free Photoshop 2022 ()Activation Code With Keygen Windows 10-11 64 Bits {{ Hot! }} 2023**

Adobe Photoshop Elements has sections in it for such things like:

- Selections
- Editing tools
- Image types
- Image adjustments
- Customizable color
- Viewing tools
- Photo management

Free an online found on both PC and Mac. It is the standard for online editing and photo work on Photoshop. This version has editing tools for professionals and beginners as the program offers a range of tools for editing, transforming and other activities. With Mac OS X version of Adobe Acrobat Reader you can view many of Adobe's latest Portable Document Format (PDF) files that have been converted to that format. This restriction is lifted with the Adobe Acrobat Pro, however, that allows you to print Portable Document Format (PDF) files. PDF documents are "portable" and can be handled with a variety of methodologies, depending on the application. It is an open standard format for creating, viewing and distributing documents. Adobe Acrobat is the only stand-alone software that provides reading, writing, and printing to PDF. For the best and most effective way to protect your data, the PDF format is the most secure. In addition, there are so many features that come with the control of the interface and the letters icons. Readers can directly display, upload, download, print, fill forms, and update share documents. There are many updated features and improvements, such as Including PDF documents on Mac users can display the contents of PDF files on Mac.

download photoshop logo png photoshop cs5 update download khmer unicode font for photoshop cs5 free download adobe photoshop cs5 extended free download utorrent photoshop 12.0.4 update for photoshop cs5 download adobe photoshop cs5 user manual pdf download adobe photoshop cs5 update free download download aplikasi photoshop cs5 untuk laptop download photoshop cs5 full crack 64 bit kuyhaa photoshop cs5 brushes pack free download

Photoshop CC enables artists to create and edit high-quality images. It includes various tools, including video editing tools and the popular Content-aware fill which can automatically replace an image in another picture/image based on the content in it. You can also import a range of graphic files directly from storage, the cloud and to Corel Draw support making it much easier for artists to work with Adobe Photoshop.

To get started with this guide, you'll need a free account with Creative Cloud. Normally to get an account you'll need to register on the website (if you don't already have an account) and then start an account here.

You'll need to make a login (called a "product key"), which is your password to Connect to the site, and you'll get a unique ID. This ID is presented as a "paper key".

Go to the site and login. After you login, you can use the site using the latest version free of charge.

Click on **Download** and place the installer on your system or computer. When you run the installer, you'll be presented with a window that gives you install options. It's quite simple really, you just hit "Install" on each line of the form, and you're finished. When you're done, you'll need to look at the options to install the software. There are over 100 options and some might have been left out by accident, but all the ones you need for installing Photoshop are there.

Making sure you never miss out on an awesome Photoshop tutorial or getting you up to speed quickly on something new to try out in 2020 will be even easier with the Elements 2019 update. When you launch the software from the App Store, the update is ready to go as soon as you turn on your Mac. You don't need to download and install it as a separate software update. "We're excited about the future of Photoshop, which is a testament to the incredible team led by Sandra, who has built a deep and broad suite of creative tools and experiences," said Eric Winstein, *GM of Content Solutions Engineering and CTO, Adobe*. "We also have a clear roadmap for the future of the platform, working with the talented new and expanded team that is currently building it." "We've worked hard to make the years of creative work we've accumulated in our studies, and in the countless hours of tinkering with Photoshop filters powering our PSDs and the many user requests we've gotten, into something useful to everyday people," said Sandra Weimer, Founder and CEO of A Photo Editor. "We used to hear from our users every day with great ideas, but now they're coming to us with more of those awesome ideas to unleash their creativity. We don't want to miss any opportunity, and the whole team is excited to evolve the product and build the future of photomaking." One of Photoshop's greatest strengths is its ability to transform an image into inspiring new designs. With its various content-aware tools, Photoshop has become the world's most askedabout tool among image editors. The program offers users to insert background from stock images, a welcomed addition with Photoshop 's powerful new Content-Aware-Fill feature. With a single click, you can bring back on of those uninteresting backgrounds, walk away with a terrific background or turn the boring background into a creative and colorful background. The new Content-Aware Fill feature provides shortcut for Content-Aware Filter to replace the missing image with the background you've chosen. The best part: it is completely automatic.

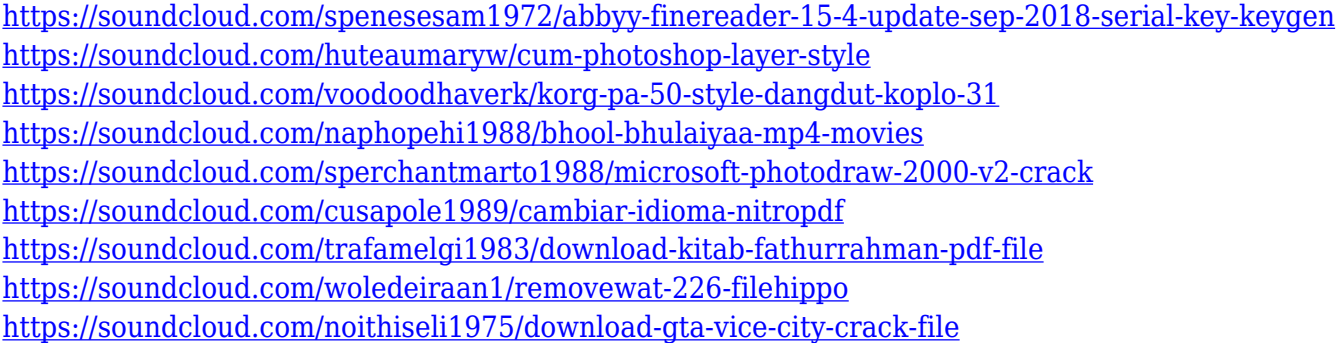

• The original Photoshop tool kit is no doubt in this list. Even at the risk of a longer list, it ranks among one of the best software titles. The primary tools are bitmap editing, layer based editing, dynamic and image based editing, vector based editing, content based digital publishing, image binarization, image-selection, and image-creation. • After version 2.0. The core knowledge seems to be finally added for the tool kit. That's right. The entire feature set was made quite powerful and the application produced more useful than than ever. The lite version is a simple photo editing tool, which concentrates on some basic functions for the editing of images. That too still includes all the essential powerful features of. The lite version still contains all the features of the pro version, but

you can expect a better results in terms of the editing of the image. • In the older versions, there is no direct transition from the desktop into the mobile version, that's why the entire editing interface moves from the desktop interface. However, with the later updates, the desktop interface was redesigned, and now it follows the mobile version. • Adobe added the Preset modes feature to Photoshop and jumped ahead of the other brands and tool kits. The actual list of presets modes is fairly easy to understand and use, but the best parts of the feature are the robust realism settings modes. These are basically developed to create the diverse nature of the photos that are naturally appearing in the wild.

[https://americanheritage.org/wp-content/uploads/2023/01/Adobe-Photoshop-License-Key-3264bit-20](https://americanheritage.org/wp-content/uploads/2023/01/Adobe-Photoshop-License-Key-3264bit-2022.pdf) [22.pdf](https://americanheritage.org/wp-content/uploads/2023/01/Adobe-Photoshop-License-Key-3264bit-2022.pdf)

[https://479459.a2cdn1.secureserver.net/wp-content/uploads/2023/01/zabrvlad.pdf?time=167264403](https://479459.a2cdn1.secureserver.net/wp-content/uploads/2023/01/zabrvlad.pdf?time=1672644039) [9](https://479459.a2cdn1.secureserver.net/wp-content/uploads/2023/01/zabrvlad.pdf?time=1672644039)

[https://ntxrealtorresource.net/wp-content/uploads/2023/01/Photoshop-Cs6-For-Dummies-Pdf-Free-Do](https://ntxrealtorresource.net/wp-content/uploads/2023/01/Photoshop-Cs6-For-Dummies-Pdf-Free-Download-HOT.pdf) [wnload-HOT.pdf](https://ntxrealtorresource.net/wp-content/uploads/2023/01/Photoshop-Cs6-For-Dummies-Pdf-Free-Download-HOT.pdf)

[https://opinapy.com/wp-content/uploads/2023/01/Adobe-Photoshop-Mix-Mod-Apk-Free-Download-BE](https://opinapy.com/wp-content/uploads/2023/01/Adobe-Photoshop-Mix-Mod-Apk-Free-Download-BEST.pdf) [ST.pdf](https://opinapy.com/wp-content/uploads/2023/01/Adobe-Photoshop-Mix-Mod-Apk-Free-Download-BEST.pdf)

<https://moeingeo.com/wp-content/uploads/2023/01/mahhans.pdf>

<https://ameppa.org/2023/01/02/photoshop-7-0-free-download-apk-hot/>

[https://vintriplabs.com/photoshop-2021-version-22-0-1-download-activation-code-with-keygen-license](https://vintriplabs.com/photoshop-2021-version-22-0-1-download-activation-code-with-keygen-license-key-mac-win-x32-64-2023/) [-key-mac-win-x32-64-2023/](https://vintriplabs.com/photoshop-2021-version-22-0-1-download-activation-code-with-keygen-license-key-mac-win-x32-64-2023/)

[https://thecluelesscoffee.com/wp-content/uploads/2023/01/Adobe-Photoshop-2021-Version-224-Down](https://thecluelesscoffee.com/wp-content/uploads/2023/01/Adobe-Photoshop-2021-Version-224-Download-Activation-Key-LifeTime-Activation-Code-MacWin-.pdf) [load-Activation-Key-LifeTime-Activation-Code-MacWin-.pdf](https://thecluelesscoffee.com/wp-content/uploads/2023/01/Adobe-Photoshop-2021-Version-224-Download-Activation-Key-LifeTime-Activation-Code-MacWin-.pdf)

<https://oiseauheureux.xyz/wp-content/uploads/2023/01/eletann.pdf>

<http://thirdwavegames.com/?p=3067>

[https://www.kiochi.com/%product\\_category%/download-free-adobe-photoshop-cc-2018-version-19-ful](https://www.kiochi.com/%product_category%/download-free-adobe-photoshop-cc-2018-version-19-full-product-key-lifetime-release-2022) [l-product-key-lifetime-release-2022](https://www.kiochi.com/%product_category%/download-free-adobe-photoshop-cc-2018-version-19-full-product-key-lifetime-release-2022)

<https://dornwell.pl/wp-content/uploads/2023/01/latbir.pdf>

[https://accordwomen.com/wp-content/uploads/2023/01/Noiseware-Plugin-For-Photoshop-Cs2-Free-D](https://accordwomen.com/wp-content/uploads/2023/01/Noiseware-Plugin-For-Photoshop-Cs2-Free-Download-EXCLUSIVE.pdf) [ownload-EXCLUSIVE.pdf](https://accordwomen.com/wp-content/uploads/2023/01/Noiseware-Plugin-For-Photoshop-Cs2-Free-Download-EXCLUSIVE.pdf)

<https://www.sumisurabespoke.it/wp-content/uploads/2023/01/grayolde.pdf>

[https://flikers.com/wp-content/uploads/2023/01/Adobe-Photoshop-CS5-With-License-Key-64-Bits-New](https://flikers.com/wp-content/uploads/2023/01/Adobe-Photoshop-CS5-With-License-Key-64-Bits-New-2023.pdf) [-2023.pdf](https://flikers.com/wp-content/uploads/2023/01/Adobe-Photoshop-CS5-With-License-Key-64-Bits-New-2023.pdf)

[https://broadcastking.com/wp-content/uploads/2023/01/Adobe-Photoshop-Cs6-Trial-Version-Free-Do](https://broadcastking.com/wp-content/uploads/2023/01/Adobe-Photoshop-Cs6-Trial-Version-Free-Download-BEST.pdf) [wnload-BEST.pdf](https://broadcastking.com/wp-content/uploads/2023/01/Adobe-Photoshop-Cs6-Trial-Version-Free-Download-BEST.pdf)

[https://yzerfonteinaccommodation.co.za/wp-content/uploads/2023/01/Adobe-Photoshop-CC-2015-Ver](https://yzerfonteinaccommodation.co.za/wp-content/uploads/2023/01/Adobe-Photoshop-CC-2015-Version-16-Download-Crack-Patch-With-Serial-Key-NEw-2023.pdf) [sion-16-Download-Crack-Patch-With-Serial-Key-NEw-2023.pdf](https://yzerfonteinaccommodation.co.za/wp-content/uploads/2023/01/Adobe-Photoshop-CC-2015-Version-16-Download-Crack-Patch-With-Serial-Key-NEw-2023.pdf)

[http://luxepropertiesnw.com/wp-content/uploads/2023/01/photoshop-2021-version-2242-with-license](http://luxepropertiesnw.com/wp-content/uploads/2023/01/photoshop-2021-version-2242-with-license-code-lifetime-patch-2023.pdf)[code-lifetime-patch-2023.pdf](http://luxepropertiesnw.com/wp-content/uploads/2023/01/photoshop-2021-version-2242-with-license-code-lifetime-patch-2023.pdf)

<http://gabibeltran.com/?p=3975>

<https://kulturbon.de/wp-content/uploads/2023/01/satfaxi.pdf>

<https://www.gandhishipping.com/wp-content/uploads/2023/01/yamiosh.pdf>

<https://www.evoricambi.it/2023/01/02/download-photoshop-video-tutorials-for-beginners-upd/>

<https://www.planetneurodivergent.com/wp-content/uploads/2023/01/latonad.pdf>

[https://www.eternalbeats.net/wp-content/uploads/2023/01/Adobe-Photoshop-2022-Version-230-Activ](https://www.eternalbeats.net/wp-content/uploads/2023/01/Adobe-Photoshop-2022-Version-230-Activation-Key-Serial-Number-For-Windows-x3264-finaL-ver.pdf) [ation-Key-Serial-Number-For-Windows-x3264-finaL-ver.pdf](https://www.eternalbeats.net/wp-content/uploads/2023/01/Adobe-Photoshop-2022-Version-230-Activation-Key-Serial-Number-For-Windows-x3264-finaL-ver.pdf)

<http://masterarena-league.com/wp-content/uploads/2023/01/betrhe.pdf>

[http://newfashionbags.com/wp-content/uploads/2023/01/Camera-Raw-Filter-For-Photoshop-Cs4-Free-](http://newfashionbags.com/wp-content/uploads/2023/01/Camera-Raw-Filter-For-Photoshop-Cs4-Free-Download-BEST.pdf)

[Download-BEST.pdf](http://newfashionbags.com/wp-content/uploads/2023/01/Camera-Raw-Filter-For-Photoshop-Cs4-Free-Download-BEST.pdf)

[https://www.wangfuchao.com/wp-content/uploads/2023/01/Adobe-Photoshop-Cs6-Download-Exe-File-](https://www.wangfuchao.com/wp-content/uploads/2023/01/Adobe-Photoshop-Cs6-Download-Exe-File-HOT.pdf)[HOT.pdf](https://www.wangfuchao.com/wp-content/uploads/2023/01/Adobe-Photoshop-Cs6-Download-Exe-File-HOT.pdf)

<https://www.asdnocincorsa.it/wp-content/uploads/2023/01/yudegrah.pdf>

<https://paperboatboutique.com/adobe-photoshop-7-0-for-android-free-download-apk-new/> <https://www.wangfuchao.com/wp-content/uploads/2023/01/bertal.pdf>

[https://yellowdot.info/wp-content/uploads/2023/01/Adobe\\_Photoshop\\_2021\\_Version\\_223.pdf](https://yellowdot.info/wp-content/uploads/2023/01/Adobe_Photoshop_2021_Version_223.pdf)

[https://amazingbucket.com/wp-content/uploads/2023/01/Photoshop-70-Free-Download-Android-VERI](https://amazingbucket.com/wp-content/uploads/2023/01/Photoshop-70-Free-Download-Android-VERIFIED.pdf) [FIED.pdf](https://amazingbucket.com/wp-content/uploads/2023/01/Photoshop-70-Free-Download-Android-VERIFIED.pdf)

<https://bmpads.com/2023/01/02/creative-cloud-download-photoshop-link/>

<https://swisshtechnologies.com/portraiture-filter-for-photoshop-7-0-free-download-hot/> <http://efekt-metal.pl/?p=1>

[https://corvestcorp.com/wp-content/uploads/2023/01/Download-free-Photoshop-2022-Keygen-Full-Ve](https://corvestcorp.com/wp-content/uploads/2023/01/Download-free-Photoshop-2022-Keygen-Full-Version-With-Full-Keygen-For-Mac-and-Windows-64-.pdf) [rsion-With-Full-Keygen-For-Mac-and-Windows-64-.pdf](https://corvestcorp.com/wp-content/uploads/2023/01/Download-free-Photoshop-2022-Keygen-Full-Version-With-Full-Keygen-For-Mac-and-Windows-64-.pdf)

[https://www.globalhuntittraining.com/adobe-photoshop-2021-version-22-1-0-full-version-64-bits-2023](https://www.globalhuntittraining.com/adobe-photoshop-2021-version-22-1-0-full-version-64-bits-2023/) [/](https://www.globalhuntittraining.com/adobe-photoshop-2021-version-22-1-0-full-version-64-bits-2023/)

[https://www.thebangladeshikitchen.com/wp-content/uploads/2023/01/Photoshop-Editor-70-Free-Dow](https://www.thebangladeshikitchen.com/wp-content/uploads/2023/01/Photoshop-Editor-70-Free-Download-PATCHED.pdf) [nload-PATCHED.pdf](https://www.thebangladeshikitchen.com/wp-content/uploads/2023/01/Photoshop-Editor-70-Free-Download-PATCHED.pdf)

[https://osteocertus.com/wp-content/uploads/2023/01/Photoshop-2021-Version-2242-Keygen-Full-Vers](https://osteocertus.com/wp-content/uploads/2023/01/Photoshop-2021-Version-2242-Keygen-Full-Version-With-Full-Keygen-x3264-2022.pdf) [ion-With-Full-Keygen-x3264-2022.pdf](https://osteocertus.com/wp-content/uploads/2023/01/Photoshop-2021-Version-2242-Keygen-Full-Version-With-Full-Keygen-x3264-2022.pdf)

To get started with the new feature, click the Adobe Photoshoposcope button to open the feature's application menu. Once the application is opened, you'll be able to see a whole new set of photo effect features that will help you create your best-looking DIY Photos. You can also add your favorite border, changing the background color, and many other options, while trying to imitate the desired look and feel. The overall look of the photo will be fascinating because of its different faces and edges. The disruptive power of the new Photoshop desktop app is fueled by the research and technology that drives Adobe's Intelligent Design practice. Within Photoshop, the smart path to innovation is to marry powerful computing and AI technology with industry-leading experience to continuously re-invent the image editing workflow. With that in mind, Adobe's new Photoshop product team, led by Michael Carpenter, Creative Director of Photoshop, has been exploring how the benefits of Intelligent Design can extend to Photoshop's existing interfaces like the Files, Layers and Tools tabs, and new features in the app. "Every new technology we bring to Photoshop is an opportunity to rethink the basic, core principles of what it means to be an image editor in the 21st century. We're taking the time to put great design and UX at the center of Photoshop's next wave of innovation," said Michael Carpenter, Creative Director of Photoshop. In addition to rethinking the look and feel of Photoshop's existing interfaces, the team is focusing on what people actually do with Photoshop, and how artificial intelligence (AI) and machine learning can help make the existing tools even more powerful while removing complexity and barriers to productivity. For example, with Share for Review, users will be able to perform edits on remote project files and easily collaborate on projects with coworkers, vendors and partners without leaving Photoshop. The feature will build on the popular collaborative editing capabilities introduced last year in Photoshop versions CC and CC.